# **Table of Contents**

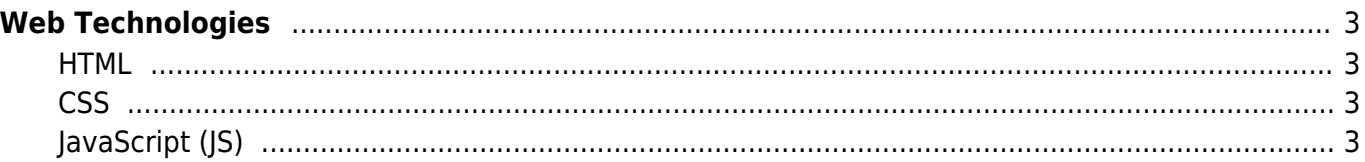

# <span id="page-2-0"></span>**Web Technologies**

- | Query
- HTTP vs HTTPS
- [Document Object Model \(DOM\)](https://almbok.com/kb/document_object_model)
- DOM Events
- Web APIs
- SVG
- Bootstrap [https://www.w3schools.com/bootstrap/bootstrap\\_ver.asp](https://www.w3schools.com/bootstrap/bootstrap_ver.asp)

### <span id="page-2-1"></span>**HTML**

HyperText Markup Language (HTML) is used to describe and define the content of a webpage.

- <https://www.geeksforgeeks.org/html-tutorials/>
- <https://developer.mozilla.org/en-US/docs/Web/HTML>
- <https://www.w3schools.com/html>
- <https://devdocs.io/html/>

#### <span id="page-2-2"></span>**CSS**

Cascading Style Sheets (CSS) are used to describe the appearance or presentation of content on a webpage

- <https://www.geeksforgeeks.org/css-tutorials/>
- <https://developer.mozilla.org/en-US/docs/Web/CSS>
- <https://www.w3schools.com/css>
- <https://devdocs.io/css/>

## <span id="page-2-3"></span>**JavaScript (JS)**

JavaScript is the scripting language that runs in the browser.

- <https://www.geeksforgeeks.org/javascript-tutorial/>
- <https://developer.mozilla.org/en-US/docs/Web/JavaScript>
- <https://www.w3schools.com/js>
- <https://devdocs.io/javascript/>

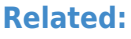

- [Angular](https://almbok.com/tools/angular) [tool](https://almbok.com/tag/tool?do=showtag&tag=tool), [programming,](https://almbok.com/tag/programming?do=showtag&tag=programming) [devopscreate,](https://almbok.com/tag/devopscreate?do=showtag&tag=devopscreate) [dev-web](https://almbok.com/tag/dev-web?do=showtag&tag=dev-web)
- 
- 

• [Bootstrap](https://almbok.com/kb/bootstrap) [kb,](https://almbok.com/tag/kb?do=showtag&tag=kb) [architecture](https://almbok.com/tag/architecture?do=showtag&tag=architecture), [dev-web](https://almbok.com/tag/dev-web?do=showtag&tag=dev-web) • [Devicon](https://almbok.com/links/devicon) [link](https://almbok.com/tag/link?do=showtag&tag=link), [requirements](https://almbok.com/tag/requirements?do=showtag&tag=requirements), [programming,](https://almbok.com/tag/programming?do=showtag&tag=programming) [devopsplan](https://almbok.com/tag/devopsplan?do=showtag&tag=devopsplan), [devopscreate,](https://almbok.com/tag/devopscreate?do=showtag&tag=devopscreate) [ux,](https://almbok.com/tag/ux?do=showtag&tag=ux) [dev-web](https://almbok.com/tag/dev-web?do=showtag&tag=dev-web)

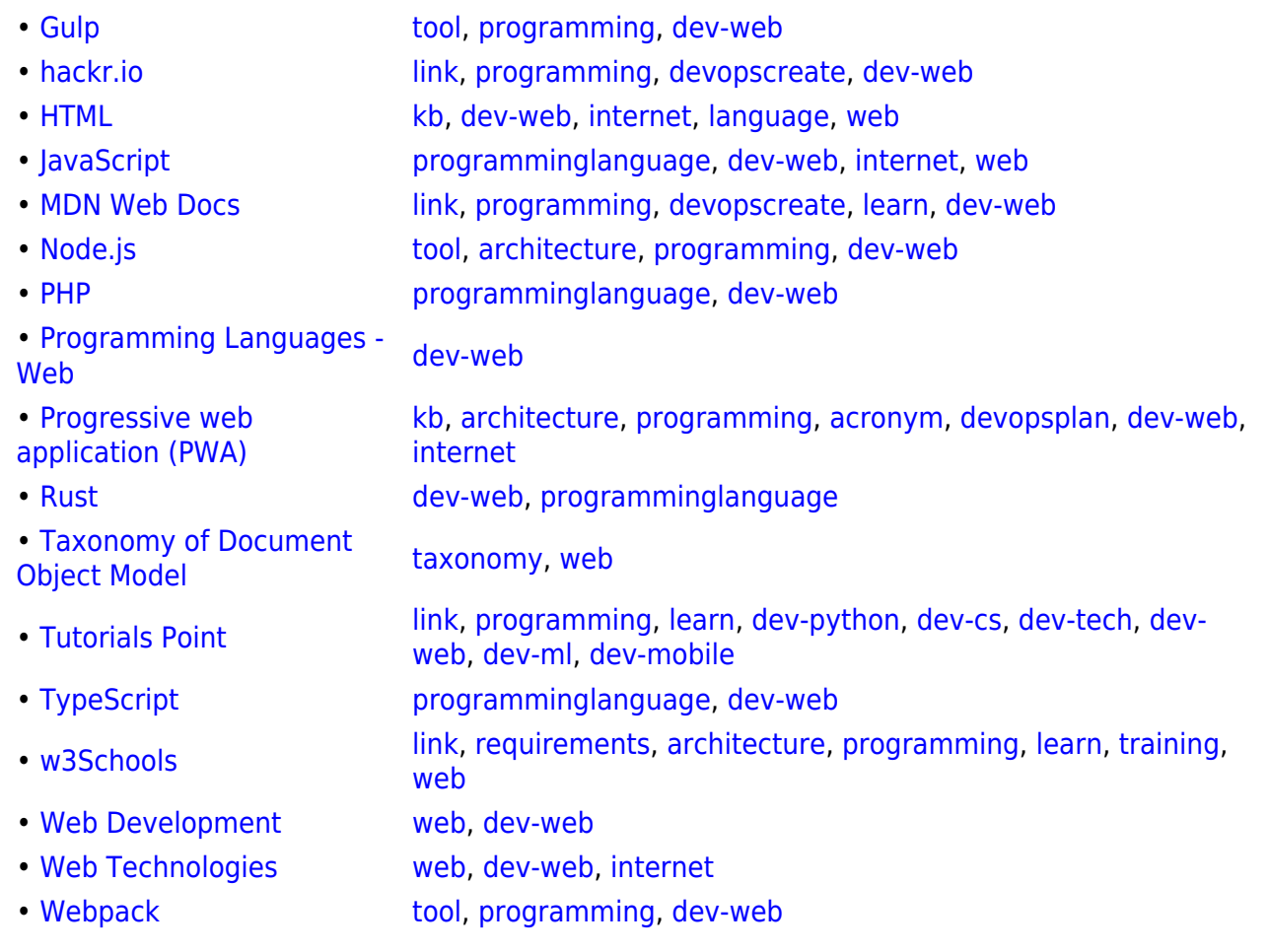

#### **External links:**

<https://developer.mozilla.org/en-US/docs/Web>

#### [web,](https://almbok.com/tag/web?do=showtag&tag=web) [dev-web,](https://almbok.com/tag/dev-web?do=showtag&tag=dev-web) [internet](https://almbok.com/tag/internet?do=showtag&tag=internet)

From: <https://almbok.com/>- **ALMBoK.com**

Permanent link: **[https://almbok.com/dev/web\\_technologies](https://almbok.com/dev/web_technologies)**

Last update: **2022/08/17 06:57**

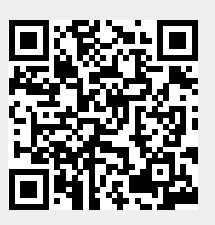